## SAP ABAP table V TVPG TCP {Generated Table for View}

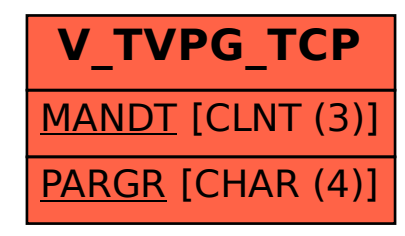